## How To \_VERIFIED\_ Download Math Input Panel Windows 7 11

to be able to do this, we will need to be using the latest version of the windows 10 operating system, the newest windows store application, cortana, and of course the latest office applications as well as the math input panel tool. when the math input panel is installed, you can simply open it and start using it. you can also open the math input panel from the start menu by simply searching on your computer for the math input panel icon that will then appear on your screen. for the most part, you will find that the math input panel tool works very similar to the microsoft office accessibility options that you can find in the microsoft office application that you are using, theres a little button on the math input panel tool that is the import button which you can click on to open the math input panel file browser. at the same time, you can open a document or presentation, and click on the insert button in order to paste the math input panel. Ink file. after that, you need to open a document or presentation that you want to paste the math input panel into the document or presentation.

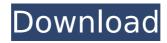

## **How To Download Math Input Panel Windows 7 11**

geek tip: once you have successfully downloaded the math input panel tool, you can always go ahead and install it to your computer for free. this would save you time and money because you would be avoiding having to purchase another product to get the same results, this free tool is available in english, french, german, spanish and japanese languages and the only thing you need to do is just double-click on the math input panel download file that is presented in the article, when the math input panel tool starts working, you will be prompted to log in. this is your chance to enter your microsoft account details if you have one or you can create one if you dont have one, this account will be used to save your data and progress of your work for the next time you start the tool, you can always have more than one account, once you log in, you will be able to work with the tool. in the options menu, you will see that there is a language menu, choose the language you want to work with by selecting the option, you will see a math input panel main window where you will be able to enter the math you need to work with. when you are working with the math input panel, you will be able to use symbols such as math symbols, greek letters, roman numerals, the mathematical constant pi, slashes, parentheses, mathematical signs, formulas, equations, chemical formulas and equations, a trigonometric function and the current mathematical environment that was previously selected, the tool also includes a preview function that will allow you to check your work with the preview function, 5ec8ef588b

https://valentinesdaygiftguide.net/2022/11/21/hd-online-player-download-film-yu-gi-oh-the-movie-pyramid-of-light-top/ https://5z3800.a2cdn1.secureserver.net/wp-

content/uploads/2022/11/Sony\_Sound\_Forge\_10\_Free\_Download\_Full\_Version\_For\_Windows\_X.pdf?time=1669009821 https://gametimereviews.com/wp-content/uploads/2022/11/Cx\_Programmer\_91rar.pdf

https://openaidmap.com/fsx-p3d-blueskystar-aerosoft-a319-a320-cfm-v1-2-fitgirl-repack-exclusive/

http://adomemorial.com/2022/11/21/corel-videostudio-12-activation-code-21-better/

https://arabamericanbusinesscommunity.org/wp-content/uploads/2022/11/gerhele.pdf

 $\frac{https://inmobiliaria-soluciones-juridicas.com/2022/11/adobe-photoshop-cc-v14-multi-win-keygen-only-xforce-crack-topl-https://alumbramkt.com/microsoft-songsmith-keygen-serial-15-\_hot\_/$ 

http://mvirishconnections.com/?p=100991

http://www.kiwitravellers2017.com/2022/11/21/mic-tratat-de-cardiologie-carmen-ginghina-pdf-17/https://instafede.com/hiragino-kaku-gothic-std-w8-31-fixed/

 $\frac{https://contabeissemsegredos.com/dabbe-6-dab6e-2015-576p-upscale-dvdrip-x264-ac3-dd5-1-tsrg-hellboy07dabbe-6-dab6e-2015-576-repack/$ 

http://diolof-assurance.com/?p=71235

https://www.academiahowards.com/wp-content/uploads/2022/11/Rayman\_Legends\_Pc\_Crack\_Game.pdf

https://thecryptobee.com/wp-content/uploads/2022/11/berbburn.pdf

http://www.studiofratini.com/actia-multi-diag-10-1-2021-keygen-11/

https://earthoceanandairtravel.com/2022/11/21/elango-tamil-fonts/

http://hotelthequeen.it/?p=97682

https://ibaimoveis.com/wp-content/uploads/2022/11/Compusoft\_Winner\_Version\_1054a\_Serial\_EXCLUSIVE.pdf https://energizingeducators.com/wp-content/uploads/2022/11/tenente\_colombo\_serie\_completa\_torrent\_243.pdf